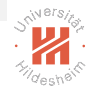

### <span id="page-0-0"></span>Recurrent Neural Networks (RNN)

Dr. Josif Grabocka

ISMLL, University of Hildesheim

Recurrent Neural Networks

イロト イ団ト イミト イヨト  $\equiv$  $OQ$ 

Dr. Josif Grabocka, ISMLL, University of Hildesheim Recurrent Neural Networks 1 / 17

## <span id="page-1-0"></span>Unfolding Computational Graphs

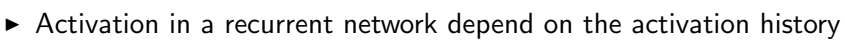

$$
h^{(t)} = f(h^{(t-1)}, x^{(t)}; \theta)
$$

 $\blacktriangleright$  The unfolded recurrence after  $t$  steps with a function  $g^{(t)}$ :

$$
h^{(t)} = g^{(t)}(x^{(t)}, x^{(t-1)}, \dots, x^{(1)})
$$
  

$$
h^{(t)} = f(h^{(t-1)}, x^{(t)}; \theta)
$$

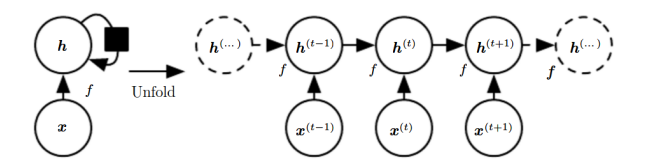

Figure 1: A recurrent computational graph, Source: Goodfellow et al., 2016

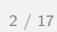

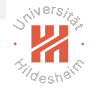

# <span id="page-2-0"></span>Recurrent Neural Networks (RNN)

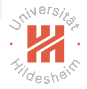

- $\triangleright$  Regardless of sequence length the model has same input size
- $\blacktriangleright$  It is possible to use the same transition function with same parameters
- <sup>I</sup> RNNs have recurrent connections between hidden units

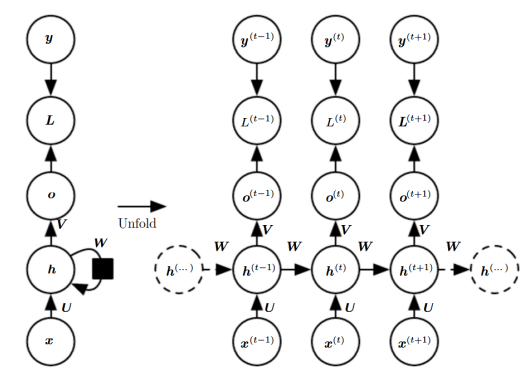

Figure 2: A recurrent neural network, Source: Goodfellow et al., 2016

←ロト イ押ト イヨト イヨト

## <span id="page-3-0"></span>RNN - Prediction Model (Single Layer)

 $\blacktriangleright$  The aggregation  $a \in \mathbb{R}^{N \times 1}$  depends on the previous activations  $h^{(t-1)} \in \mathbb{R}^{N \times 1}$  and current input  $x^{(t)} \in \mathbb{R}^{M \times 1}$ :

$$
a^{(t)} = b + W h^{(t-1)} + U x^{(t)}, \quad W \in \mathbb{R}^{N \times N}, U \in \mathbb{R}^{N \times M}
$$

► The activations  $h^{(t-1)} \in \mathbb{R}^{N \times 1}$  are non-linear firings:

 $h^{(t)} = \tanh(a^{(t)})$ 

 $\blacktriangleright$  The per-label outputs  $o^{(t)} \in \mathbb{R}^{L \times 1}$  are:

$$
o^{(t)} = c + V h^{(t)}, \quad V \in \mathbb{R}^{L \times N}
$$

 $\triangleright$  And the predictions are the softmax of the per-label outputs:

$$
\hat{y}^{(t)} = \text{softmax}(o^{(t)}), \text{ i.e.: } y_{\ell}^{(t)} = \frac{e^{o_{\ell}^{(t)}}}{\sum_{\ell'=1}^{L} e^{o_{\ell'}^{(t)}}} \quad \text{and} \quad \text{where } \ell \text{ is the same as } \ell \text{ is the same as }
$$

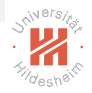

#### <span id="page-4-0"></span>RNN Loss

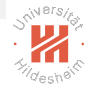

 $\blacktriangleright$  The loss is defined as the negative likelihood of  $y^\tau$  given  $x^{(1)}, \ldots, x^{(\tau)}$ 

$$
\mathcal{L}\left(\left\{x^{(1)},\ldots,x^{(\tau)}\right\},\ \left\{y^{(1)},\ldots,y^{(\tau)}\right\}\right)
$$
\n
$$
=\sum_{t=1}^{\tau} \mathcal{L}^{(t)}
$$
\n
$$
=\sum_{t=1}^{\tau} \log P\left(y^{(t)} \mid \left\{x^{(1)},\ldots,x^{(\tau)}\right\}\right)
$$

States computed during the  $\mathcal{O}(\tau)$  forward pass needs to be stored for back-propagation through time (BPTT)

### RNN Learning - BPTT

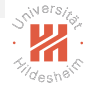

 $\triangleright$  Gradient of loss w.r.t. the output at time step t is:

$$
\frac{\partial \mathcal{L}}{\partial o_{\ell}^{(t)}} = \frac{\partial \mathcal{L}}{\partial \mathcal{L}^{(t)}} \frac{\partial \mathcal{L}^{(t)}}{\partial o_{\ell}^{(t)}} = \hat{y}_{\ell}^{(t)} - \mathbb{1}_{\ell, y^{(t)}}
$$

 $\blacktriangleright$  For the last sequence prediction at time  $\tau$ :

$$
\frac{\partial \mathcal{L}}{\partial h_i^{(\tau)}} = \frac{\partial \mathcal{L}}{\partial \mathcal{L}^{(\tau)}} \frac{\partial \mathcal{L}^{(\tau)}}{\partial h_i^{(\tau)}} = \frac{\partial \mathcal{L}}{\partial \mathcal{L}^{(\tau)}} \sum_{\ell=1}^L \frac{\partial \mathcal{L}^{(\tau)}}{\partial o_{\ell}^{(\tau)}} \frac{\partial o_{\ell}^{(\tau)}}{\partial h_i^{(\tau)}}
$$

$$
= \sum_{\ell=1}^L \left( \hat{y}_{\ell}^{(\tau)} - \mathbb{1}_{\ell, y^{(\tau)}} \right) V_{\ell, i}
$$

► Back-propagate  $\frac{\partial \mathcal{L}}{\partial h_i^{(t)}}$ to compute  $\frac{\partial \mathcal{L}}{\partial h_i^{(t-1)}}$ , for  $t=\tau,\tau-1,\ldots,2$ 

Dr. Josif Grabocka, ISMLL, University of Hildesheim Recurrent Neural Networks 6 / 17

イロト イ押ト イヨト イヨト

## RNN Learning - BPTT (2)

- ► Using previously computed  $\frac{\partial \mathcal{L}}{\partial h^{(t+1)}}$  and stored  $h^{(t+1)}, \hat{y}^{(t)}$
- $\blacktriangleright$  For  $1 < t < \tau$ , note that  $h^{(t)}_i$  $\boldsymbol{h}_i^{(t)}$  contributes to all  $\boldsymbol{h}^{(t+1)} \in \mathbb{R}^N$  and all  $o^{(t)} \in \mathbb{R}^L$ , leading to:

$$
\frac{\partial \mathcal{L}}{\partial h_j^{(t)}} = \sum_{i=1}^{N} \frac{\partial \mathcal{L}}{\partial h_i^{(t+1)}} \frac{\partial h_i^{(t+1)}}{\partial h_j^{(t)}} + \sum_{\ell=1}^{L} \frac{\partial \mathcal{L}}{\partial o_{\ell}^{(t)}} \frac{\partial o_{\ell}^{(t)}}{\partial h_j^{(t)}}
$$

$$
= \sum_{i=1}^{N} \frac{\partial \mathcal{L}}{\partial h_i^{(t+1)}} \left(1 - \left(h_i^{(t+1)}\right)^2\right) W_{i,j}
$$

$$
+ \sum_{\ell=1}^{L} \left(\hat{y}_{\ell}^{(t)} - 1_{\ell,y^{(t)}}\right) V_{\ell,j}
$$

► Keep back-propagating  $\frac{\partial \mathcal{L}}{\partial h^{(t)}}$  to compute  $\frac{\partial \mathcal{L}}{\partial h^{(t-1)}}$  until  $t=1$ 

押 トラ ミトラ ミトー

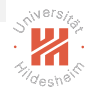

### RNN Learning - BPTT (3)

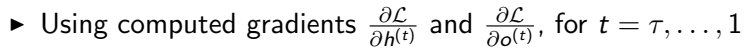

 $\blacktriangleright$  Then we can compute gradient w.r.t. parameters:

$$
\frac{\partial \mathcal{L}}{\partial c_{\ell}} = \sum_{t=1}^{\tau} \frac{\partial \mathcal{L}}{\partial o_{\ell}^{(t)}} \frac{\partial o_{\ell}^{(t)}}{\partial c_{\ell}^{(t)}} = \sum_{t=1}^{\tau} \frac{\partial \mathcal{L}}{\partial o_{\ell}^{(t)}}
$$
\n
$$
\frac{\partial \mathcal{L}}{\partial b_{i}} = \sum_{t=1}^{\tau} \frac{\partial \mathcal{L}}{\partial h_{i}^{(t)}} \frac{\partial h_{i}^{(t)}}{\partial b_{i}^{(t)}} = \sum_{t=1}^{\tau} \frac{\partial \mathcal{L}}{\partial h_{i}^{(t)}} \left( 1 - \left( h_{i}^{(t)} \right)^{2} \right)
$$
\n
$$
\frac{\partial \mathcal{L}}{\partial V_{\ell,i}} = \sum_{t=1}^{\tau} \frac{\partial \mathcal{L}}{\partial o_{\ell}^{(t)}} \frac{\partial o_{\ell}^{(t)}}{\partial V_{\ell,i}^{(t)}} = \sum_{t=1}^{\tau} \frac{\partial \mathcal{L}}{\partial o_{\ell}^{(t)}} h_{i}^{(t)}
$$

Dr. Josif Grabocka, ISMLL, University of Hildesheim Recurrent Neural Networks 8 / 17

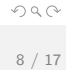

イロト イ押ト イヨト イヨト

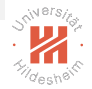

## RNN Learning - BPTT (4)

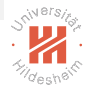

 $\blacktriangleright$  Continuing with the activation parameters  $W, U$ :

$$
\frac{\partial \mathcal{L}}{\partial W_{i,j}} = \sum_{t=2}^{\tau} \frac{\partial \mathcal{L}}{\partial h_i^{(t)}} \frac{\partial h_i^{(t)}}{\partial W_{i,j}^{(t)}} = \sum_{t=2}^{\tau} \frac{\partial \mathcal{L}}{\partial h_i^{(t)}} \left( 1 - \left( h_i^{(t)} \right)^2 \right) h_j^{(t-1)}
$$
\n
$$
\frac{\partial \mathcal{L}}{\partial U_{i,m}} = \sum_{t=1}^{\tau} \frac{\partial \mathcal{L}}{\partial h_i^{(t)}} \frac{\partial h_i^{(t)}}{\partial U_{i,m}^{(t)}} = \sum_{t=1}^{\tau} \frac{\partial \mathcal{L}}{\partial h_i^{(t)}} \left( 1 - \left( h_i^{(t)} \right)^2 \right) x_m^{(t)}
$$

 $\triangleright$  BPTT recap:

- $\blacktriangleright$  Forward step: Compute and store  $h^{(t)}, \hat{y}^{(t)},$  for  $t=1,2,\ldots,\tau$
- ► Backward step: Compute and store  $\frac{\partial \mathcal{L}}{\partial p^{(t)}}, \frac{\partial \mathcal{L}}{\partial o^{(t)}},$  for  $t = \tau, \tau 1, \ldots, 1$
- ► Update step: Compute  $\frac{\partial \mathcal{L}}{\partial c}, \frac{\partial \mathcal{L}}{\partial b}, \frac{\partial \mathcal{L}}{\partial V}, \frac{\partial \mathcal{L}}{\partial W}, \frac{\partial \mathcal{L}}{\partial U}$

#### Long-term Dependencies

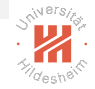

 $\triangleright$  The RNN function composition resembles matrix multiplication:

$$
h^{(t)} = W^{T} h^{(t-1)} h^{(t)} = (W^{t})^{T} h^{(0)}
$$

If W admits an decomposition with orthogonal Q and diagonal  $\lambda$ :

$$
W = Q \Lambda Q^T
$$

 $\blacktriangleright$  Then the recurrence can be expressed as :

$$
h^{(t)} = Q \Lambda^t Q^T h^{(0)}
$$

 $\blacktriangleright$  Eigenvalues  $\Lambda < 1$  will decay to zero (vanishing gradient problem), while  $\Lambda > 1$  will explode to infinity

Dr. Josif Grabocka, ISMLL, University of Hildesheim Recurrent Neural Networks 10 / 17

### Illustrating Vanishing Gradients

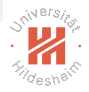

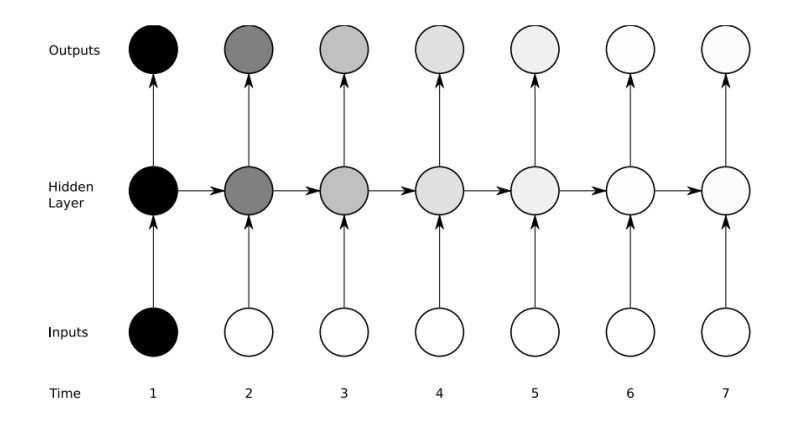

Figure 3: Sensitivity to the input at time one, Source: Graves 2008

Dr. Josif Grabocka, ISMLL, University of Hildesheim Recurrent Neural Networks 11 / 17

< □ > <何 >  $\equiv$   $\rightarrow$  $OQ$ 

### <span id="page-11-0"></span>Gating against Vanishing Gradients

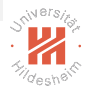

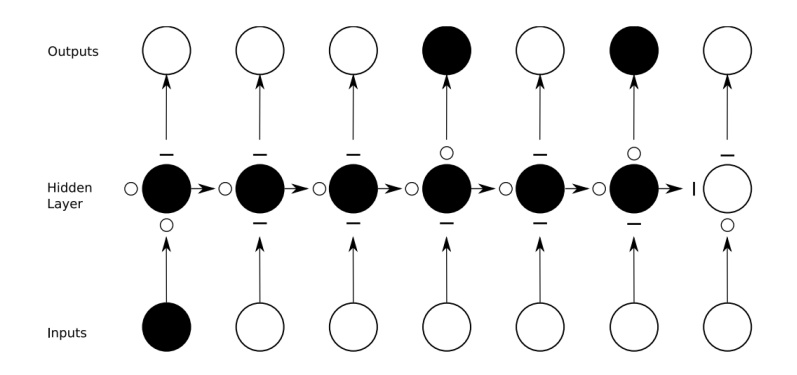

Figure 4: Gating helps remember, Source: Graves 2008

## <span id="page-12-0"></span>Long Short-Term Memory (LSTM)

- ► Gates: Nonlinear switch functions  $\mathbb{R} \to [0,1]$
- $\triangleright$  State :  $=$  State  $\cdot$  State gate  $+$  Input  $\cdot$  Input gate
- $\triangleright$  Output :=  $f(\text{State}) \cdot$  Output\_gate

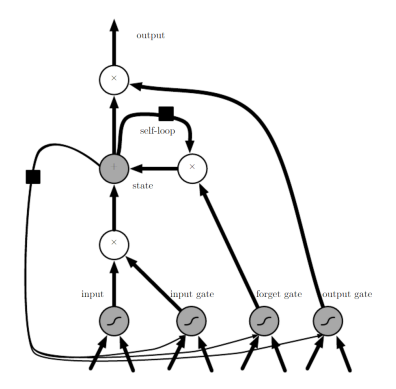

Figure 5: A LSTM neuron, Source: Good[fel](#page-11-0)l[ow](#page-13-0)[et](#page-12-0) [a](#page-13-0)[l., 2](#page-0-0)[0](#page-1-0)[16](#page-0-0)

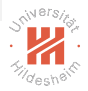

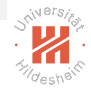

# <span id="page-13-0"></span>LSTM (2)

 $\triangleright$  First of all, the input is gated as:

$$
g_i^{(t)} = \sigma \left( b_i^g + \sum_{m=1}^M U_{i,m}^g x_m^{(t)} + \sum_{j=1}^N W_{i,j}^g h_j^{(t-1)} \right)
$$

 $\triangleright$  The state gate is also known as forget gate:

$$
f_i^{(t)} = \sigma \left( b_i^f + \sum_{m=1}^M U_{i,m}^f x_m^{(t)} + \sum_{j=1}^N W_{i,j}^f h_j^{(t-1)} \right)
$$

 $\blacktriangleright$  Leading to a forget state with gated input:

$$
s_i^{(t)} = f_i^{(t)} s_i^{(t-1)} + g_i^{(t)} \sigma \left( b_i + \sum_{m=1}^M U_{i,m} x_m^{(t)} + \sum_{j=1}^N W_{i,j} h_j^{(t-1)} \right)
$$

Dr. Josif Grabocka, ISMLL, University of Hildesheim Recurrent Neural Networks 14 / 17

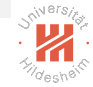

# LSTM (3)

 $\triangleright$  Finally the activation is a gated firing of state:

$$
h_i^{(t)} = \tanh (s_i^{(t)}) q_i^{(t)}
$$
  

$$
q_i^{(t)} = \left( b_i^q + \sum_{m=1}^M U_{i,m}^q x_m^{(t)} + \sum_{j=1}^N W_{i,j}^q h_j^{(t-1)} \right)
$$

- $\triangleright$  There are four types of parameters in a LSTM neuron/cell:
	- Input:  $b, U, W$
	- Input gate:  $b^g$ ,  $U^g$ ,  $W^g$
	- $\blacktriangleright$  State/forget gate:  $b^f, U^f, W^f$
	- Output gate:  $b^q$ ,  $U^q$ ,  $W^q$

#### Alternative: Gated Recurrent Unit

A simplified version of LSTM is the Gated Recurrent Unit:

$$
h_i^{(t)} = u_i^{(t-1)} h_i^{(t-1)} + \left(1 - u_i^{(t-1)}\right) \sigma \left(b_i + \sum_m U_{i,m} x_m^{(t)} + \sum_j W_{i,j} r_j^{(t-1)} h_j^{(t-1)}\right)
$$

It utilizes u-update and r-reset gates:

$$
u_i^{(t)} = \left(b_i^u + \sum_{m=1}^M U_{i,m}^u x_m^{(t)} + \sum_{j=1}^N W_{i,j}^u b_j^{(t-1)}\right)
$$
  

$$
r_i^{(t)} = \left(b_i^r + \sum_{m=1}^M U_{i,m}^r x_m^{(t)} + \sum_{j=1}^N W_{i,j}^r b_j^{(t-1)}\right)
$$

What happens with  $u_i^{(t)} = 0$  and  $r_i^{(t)} = 1$ ? What about  $u_i^{(t)} = 1$ ?

Dr. Josif Grabocka, ISMLL, University of Hildesheim Recurrent Neural Networks 16 / 17

イロト イ団 トイモト イモト

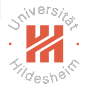

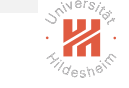

#### <span id="page-16-0"></span>Clipping gradients RNN produces strongly nonlinear loss functions which create cliffs:

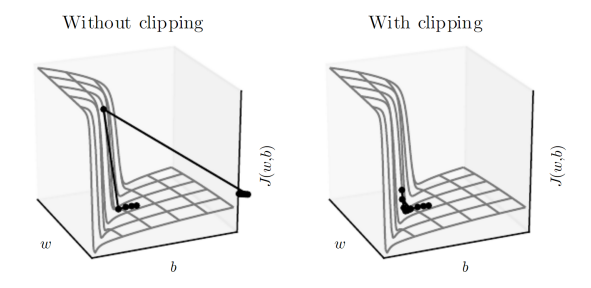

Figure 6: Clipping can avoid exploding gradients, Source: Goodfellow et al., 2016

A simple solution is the gradient clipping heuristic:

$$
\text{if }||g|| > v \text{ then } g \leftarrow \frac{gv}{||g||}\bigg|_{\{D\} \times \{D\} \times \{E\} \times \{E\}
$$

Dr. Josif Grabocka, ISMLL, University of Hildesheim Recurrent Neural Networks 17 / 17